# **Anleitung: Anmeldung im Ehrungssystem für Vereine**

## **Schritt 1:**

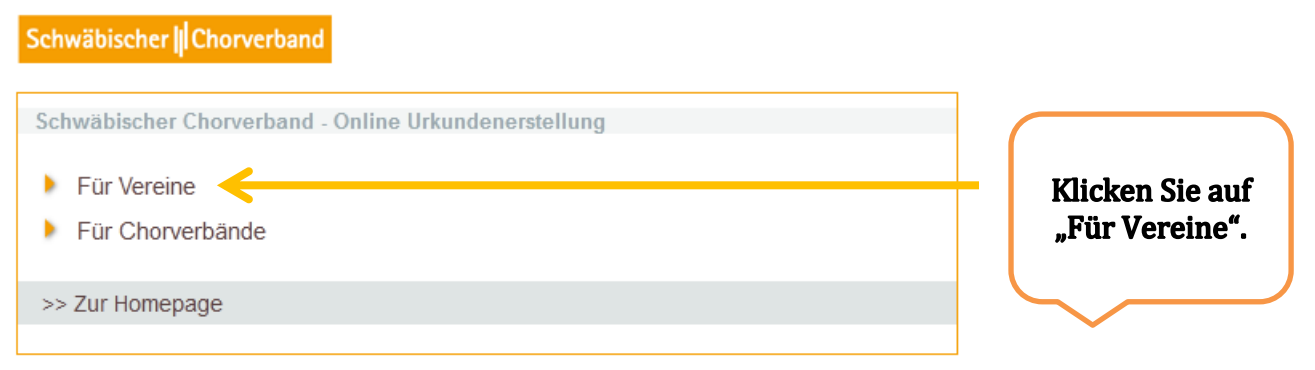

# **Schritt 2:**

Es öffnet sich ein Pop-Up-Fenster:

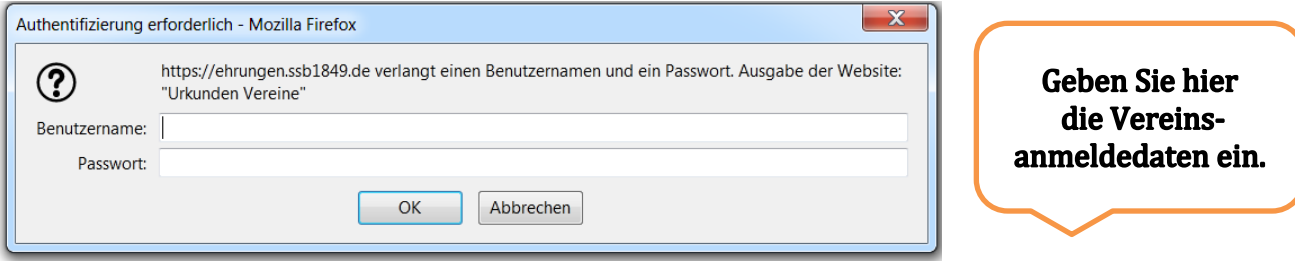

#### Benutzername: **scvverein** Passwort: **X**

# **Schritt 3:**

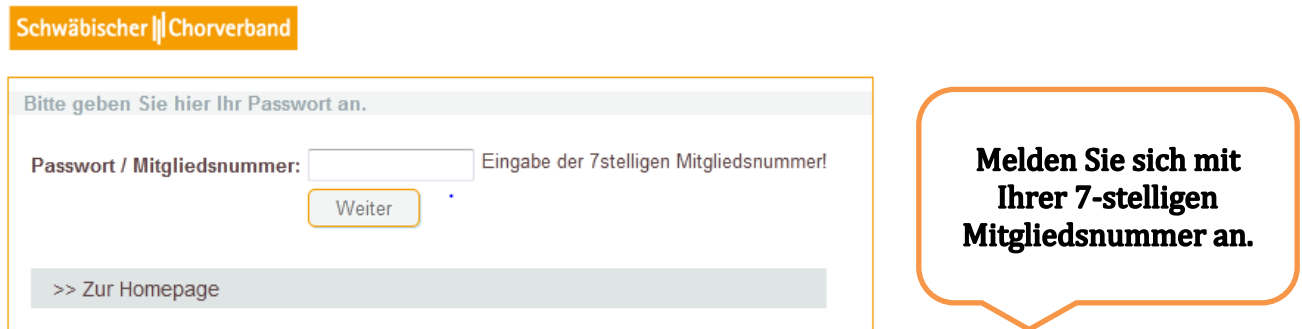